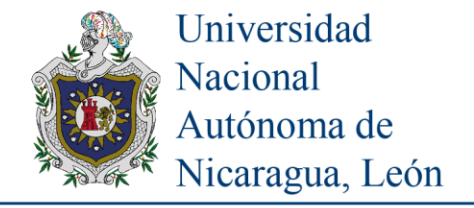

# Racionalizando lo trascendente por interpolación polinómica

Cárdenas López Ismael\*; Carvajal Herradora William y Molina Membreño Laureana

Universidad Nacional Autónoma de Nicaragua, León (UNAN-León) Facultad de Ciencias y Tecnologías Departamento de Matemática y Estadística \*e-mail: ismael.cardenas@ct.unanleon.edu.ni e-mail: william.carvajal@ct.unanleon.edu.ni e-mail: lilam7@ct.unanleon.edu.ni

Recibido: 11/03/2019

Aceptado: 25/04/2019

**Resumen:** Este trabajo tiene como propósito calcular de forma manual polinomios de grados 2, 4 y 6, para ajustar funciones trascendentes e irracionales, que permitan aproximar valores de radicales, el seno, el exponencial y el logaritmo. En cada caso se muestra la utilidad para aplicarlos y resolver problemas de la vida diaria. Una vez construidos los polinomios de grado 2, 4 o 6, se hace la comparación para ver cuál de los polinomios y en qué intervalos se logra mejor precisión en el ajuste. Para un valor v y su estimación  $v^*$ , se calcula el error absoluto  $\varepsilon = |v - v^*|$ . En cada caso se da tanto ejemplos prácticos numéricos, como de aplicación a problemas reales. Las demostraciones y deducción de fórmulas se dan en detalle en Anexo.

**Palabras claves:** Trascendente, Trigonometría, Polinomios, Interpolar.

**Summary:** This work is intended to manually calculate polynomials of grades 2, 4 and 6, to adjust transcendent and irrational functions, which allow approximate values of radicals, sine, exponential and logarithm. In each case the utility to apply them and solve problems of daily life is shown. Once the polynomials of degree 2, 4 or 6 have been constructed, the comparison is made to see which of the polynomials and at what intervals the best precision is achieved in the adjustment. For a value v and its estimate v \*, the absolute error  $\varepsilon = |v - v^*|$  is calculated. In each case, numerical practical examples are given, as well as of application to real problems. Demonstrations and deduction of formulas are given in detail in Annex.

**Keywords:** Transcendent, Trigonometry, Polynomials, Interpolar.

## **INTRODUCCIÓN**

Una función trascendente es una función analítica que no satisface una ecuación polinómica o algebraica; siendo que una función algebraica tiene un número finito de términos e involucra operaciones algebraicas (Adición, Sustracción, Multiplicación, División y Extracción de potencias racionales), es por lo cual que aquella trasciende al Álgebra. Ejemplos de funciones trascendentes son:  $f_1(x) =$ sen(x),  $f_2(x) = a^x$ ,  $f_3(x) = \log_a(x)$ ,  $f_4(x) = x^{\pi}$ ; así para  $f_2$  y  $f_3$ , si  $a = e$ , se tiene el exponencial y logaritmo natural, cuya base es =2.718281828459... (R. L. Burden, J. D. Faires, 2002). Funciones trascendentes de uso común son: logaritmo, exponencial, trigonométricas e hiperbólicas, y sus correspondientes funciones inversas. Al utilizarlas en aplicaciones reales, el cálculo de valores en relación con estas funciones, lo usual es pensar en el uso de: tablas, calculadora científica y computador. Siendo nuestra propuesta, una alternativa de cálculo manual por interpolación polinómica. (Zill D. y. Dewar. J, 2012).

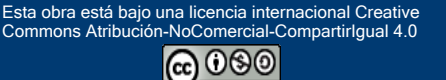

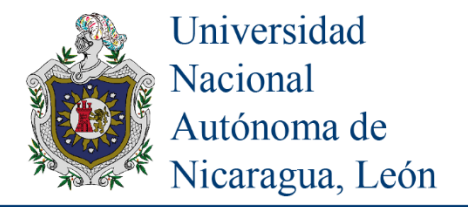

#### **DISEÑO METODOLÓGICO**

**Funciones trigonométricas**: La trigonometría, rama de la matemática, estudia las "Razones de Cuerda Inscrita" y sus leyes: seno, coseno, tangente, (del sánscrito: jyā, koti-jyā, utkrama-jyā). Su significado etimológico indio es "la medición de los triángulos", y se aplica en todos aquellos ámbitos donde se requieren medidas de ángulos con precisión. Las primeras aplicaciones de la trigonometría se hicieron en Navegación, Geodesia y Astronomía, en las que el principal problema es determinar distancias no tan fáciles de estimar por otros métodos y otras que puedan ser medidas de forma indirecta (D. Zill, J. Dewar, 2012).

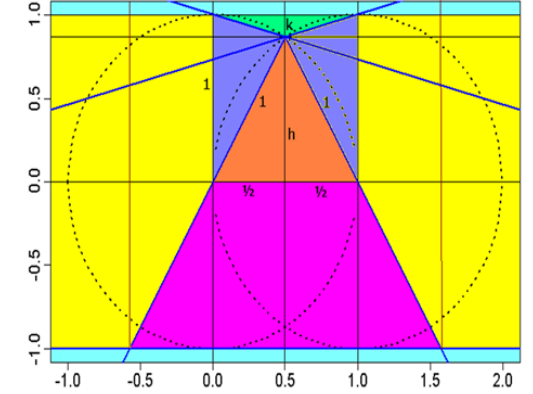

*Figura 1*. Cuadrado unidad: generar ángulos múltiplos de 15°

**La función seno**: se deducen razones de cuerda exactas para ángulos múltiplos de 15° (180° sexagesimales ≡ π radianes). Del gráfico del cuadrado unidad mostrada arriba, se extraen tres triángulos a continuación que permiten calcular el seno de cada ángulo específico y mostrados en la tabla inmediata. Las demás funciones trigonometricas se deducen.

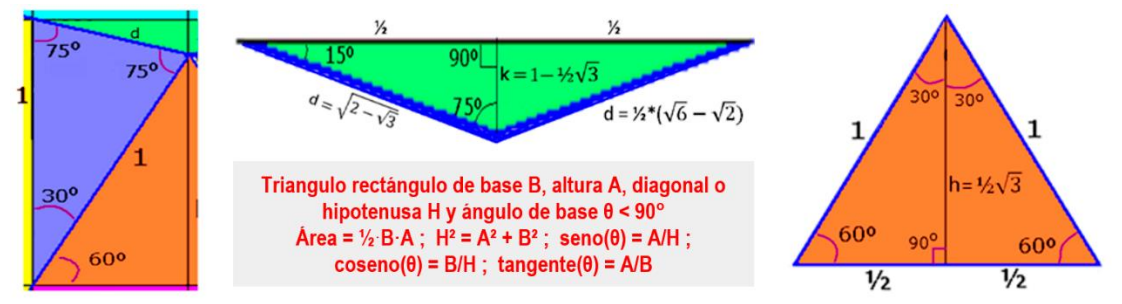

*Figura 2*. Triángulos del cuadrado unidad; los cuales permiten deducir valores de razones trigonométricas

Tabla 1. Valores de seno para ángulos más comunes

| Grado $\theta$ 0° | $15^\circ$                                                                                                    | $30^{\circ}$ 45° 60° | $75^\circ$ | $90^\circ$ |
|-------------------|----------------------------------------------------------------------------------------------------|----------------------|------------|------------|
|                   | radianes 0 $\pi/_{12}$ $\pi/_{6}$ $\pi/_{4}$ $\pi/_{3}$ $5\pi/_{12}$                                                                    |                      |            | $\pi/2$    |
|                   | Seno(0) 0 $\frac{1}{4}(\sqrt{6}-\sqrt{2})$ $\frac{1}{2}$ $\frac{1}{2}\sqrt{2}$ $\frac{1}{2}\sqrt{3}$ $\frac{1}{4}(\sqrt{6}+\sqrt{2})$ 1 |                      |            |            |

**Radicales**: Para aproximar la raíz cuadrada x=√r, se construye la ecuación x<sup>2</sup>=r → x<sup>2</sup>-r=0, y luego se grafica la función cuadrática f(x)=  $x^2$ -r, siendo el intersecto con el eje x la solución o raíz que se busca (la raíz n-ésima, parte del polinomio  $p(x) = x^n - r$ ). El método de Newton que aproxima la raíz cuadrada se construye por  $x_{i+1} = x_i - f(x_i)/f'(x_i) \rightarrow x_{i+1} = [x_i * f'(x_i) - f(x_i)]/f'(x_i)$ ; luego si  $f(x) = x^2 - r$ , resulta  $f'(x)= 2x$ . A partir de un valor inicial  $x_0$  se aproxima de forma iterativa la raíz cuadrada xi+1=  $[2*xi2-(xi2-r)]/(2*xi) = (r+xi2)/(2*xi)$ . (R. Burden, D. Faires, 2002).

Esta obra está bajo una licencia internacional Creativ<mark>e</mark><br>Commons Atribución-NoComercial-CompartirIgual 4.0

(cc)

രൈ

10

Commons Atribución-N

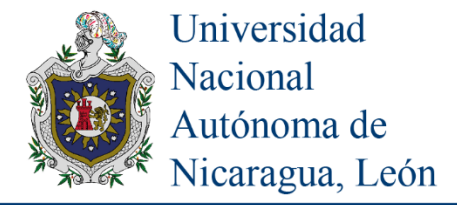

**Método indio para aproximar raíz cuadrada**: El manuscrito de Bakhshali propone iniciar con una solución fraccional de la forma  $x_0 = p/q$ , para aproximar raíz cuadrada, y equivale a aplicar dos iteraciones del método de Newton:

 $x_0 = p/q \rightarrow x_1 = (p^2 + rq^2)/(2pq) \rightarrow x_2 = (p^4 + 6rp^2q^2 + r^2q^4)/(4pq*(p^2 + rq^2)).$ 

Para aproximar  $\sqrt{2}$ : Al tomar  $x_0 = \frac{1}{1} \rightarrow x_1 = \frac{3}{2}$ ; si  $x_0 = \frac{3}{2} \rightarrow x_1 = \frac{3^2 + 2^2}{2}$  /  $\frac{2^2 + 3^2}{2} = \frac{17}{12}$ . La facilidad radica en que se parte de cualquier fracción y la mejora a lo inmediato. Al tomar  $x_0=3/2 \rightarrow x_2 = (3^4+6^*2^*3^22^2+2^22^4)$  /  $(4*3*2*(3^2+2*2^2)) = 577/(24*17) = 72.125/51 \approx 1.414216.$ 

El método babilónico para aproximar la raíz cúbica ∛Q:  $X_{i+1} = \frac{1}{3}(Q+2*(X_i)^3)/(X_i)^2$  que también se deduce del método de Newton, partiendo de la función polinómica  $p(x)=x^3-Q$ .

### **ANÁLISIS Y RESULTADOS**

Se aplica la técnica de interpolación polinómica para ajustar de las trigonométricas, la función seno en el intervalo [0, π] y se analizan los errores de ajuste para cada polinomio de grado n. Además, se presentan y deducen las funciones: raíz cuadrada, exponencial y logarítmica.

**Ajuste polinómico para el seno**: Se utilizan datos igualmente espaciados en los argumentos de la función a interpolar, estos datos se centran y escalan para facilitar la resolución de las ecuaciones resultantes y así evitar la construcción de sistemas de ecuaciones lineales de altas dimensiones.

Así por ejemplo por cinco puntos se tiene:  $X = [0, \pi/4, \pi/2, 3\pi/4, \pi]$  y se centran en  $\dot{X} = [-2, -1, 0, 1, 2]$ , con la transformación lineal  $\dot{X}$  $= (X-\pi/2)/(\pi/4) = 2(2X/\pi-1)$ . Así mismo con siete puntos  $X = [0, \pi/6, \pi/3, \pi/2, 2\pi/3, 5\pi/6, \pi]$ , se centran para  $\dot{X} = [-3, -2, -1, 0, 1, 2, 3]$ , con la transformación  $\dot{X} = (X-\pi/2) / (\pi/6) = 3(2X/\pi-1)$ .

Se ajusta el polinomio  $P(X) = a_0 + a_1 \cdot X + a_2 \cdot X^2 + a_3 \cdot X^3 + \ldots + a_n \cdot X^n$  de grado n, para interpolar a la función seno en el intervalo [0,  $\pi$ ], por evaluación directa de cada punto en P(X), sin tener que construir el Sistema de Ecuaciones Lineales en n+1 incógnitas. No es necesario ajustar otras funciones trigonométricas conociendo las propiedades y relaciones con las restantes funciones que pueden deducirse a partir del seno:  $cos(x)=\sqrt{[1-sen^2(x)]}$ ;  $tan(x) = sen(x)/cos(x)$ .

Ajustar un polinomio de grado n permite aproximar valores de funciones complicadas de forma fácil y manual en datos igualmente espaciados y centrados, sin computador o calculadora, para ajustar polinomios de grado 2, 4 y 6, que requerirán k operaciones según se explicite:

 $P_2(X) = 1 - (2*X/\pi - 1)^2 = 4*X/\pi^2*(\pi - X) = 0.4052847*X*(3.1416-X)$  $P_4(X) = a_1^*[(2^*X/\pi-1)^2-a_2]^2-a_3$ ;  $P_6(X) = 1-b_1^*(2^*X/\pi-1)^2*[2^*X/\pi-1)^2-b_2]^2-b_3$  $a_1 = \frac{1}{3} (12 - 8\sqrt{2}) = 0.228764$ ;  $a_2 = (13 + 6\sqrt{2})/8 = 2.68566$ ;  $a_3 = (51 + 14\sqrt{2})/48 = 0.650021$  $b_1 = (2106-1215\sqrt{3})/80 = 0.01947836$ ;  $b_2 = (13+6\sqrt{2})/8 = 2.68566$ ;  $b_3 = (51+14\sqrt{2})/48 = 1.474979$ 

Se deviene que el polinomio de grado dos, requiere tres o cinco operaciones aritméticas, el de grado cuatro requiere ocho operaciones y el de grado seis, diez operaciones aritméticas, pero logrando cada vez mejor precisión en el ajuste. Los errores máximos alcanzados en los grados 2, 4 y 6, son: 5.6e-2, 1.8e-3 y 3.4e-5 respectivamente (ver figuras de Ajuste del seno).

Ejemplo:

Calcular tan (15°). Aquí 15° equivale a  $\pi$ \*15/180 =  $\pi$ /12, para aproximar sen( $\pi$ /<sub>12</sub>), se sustituye en P<sub>4</sub>( $\pi$ /<sub>12</sub>) =  $a_1$ \* $[^{25}/_{36}$  $-a_2]^2$  $-a_3 \approx 0.257$   $\rightarrow$  $\cos(\pi l_{12}) = \sqrt{[1 - 0.257^2]} = \sqrt{0.934} = 0.966 \rightarrow \tan(\pi l_{12}) = \frac{257}{966} = 0.266$ . Siendo el valor más preciso tan $(\pi l_{12}) = 2 - \sqrt{3} \approx 0.26795$ .

> Esta obra está bajo una licencia internacional Creativ Commons Atribución-NoComercial-CompartirIgual 4.0

> > **@** 000

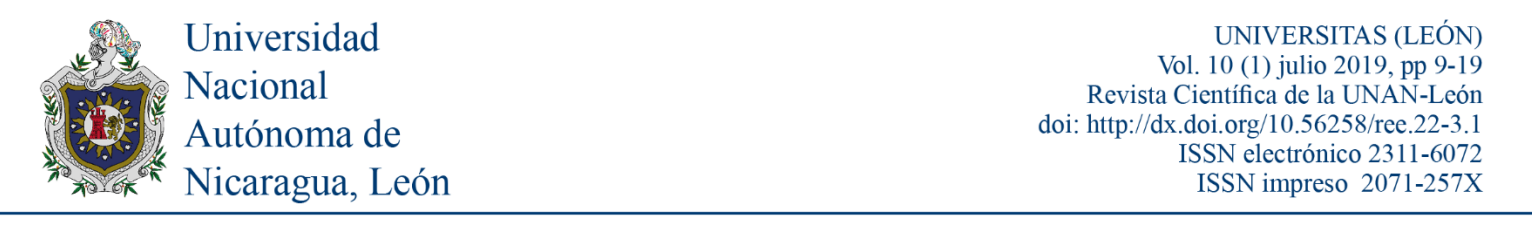

**Problema biológico:** Para determinar la altura de un árbol (edificio o prominencia geológica, figura derecha), se podría triangular con la sombra del árbol y una vara de dos metros, pero cuando el cielo está nublado o en bosque denso, solo se requiere poder avistar la copa del árbol a una distancia D del árbol. Dos palillos de un pie de largo se ligan con una clavija. A la altura del ojo, un palillo horizontal con el suelo y se eleva el otro palillo hasta observar la copa del árbol y se mide el ángulo (θ) formado, y se calcula la tangente.

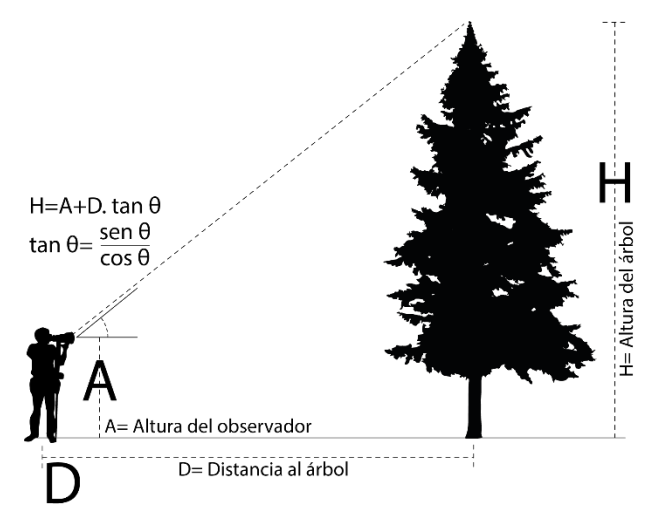

*Figura 3*. Cálculo de la tangente aplicado al ejemplo del árbol

**Ángulo doble:** Otra forma de resolver el problema anterior es caminar otra distancia d del árbol (d < D) de forma tal que el ángulo sea doble (2θ), se deducen las relaciones de triángulo: tan(θ)=h/D; tan(2θ) =h/d. Con la fórmula del ángulo doble para la tangente se determina la altura h =  $\sqrt{D(D-2d)}$ , y no requiere determinar el valor de la tangente (figura abajo derecha). Por ejemplo, una torre, que dista de un punto D = 200 metros con ángulo de elevación  $\theta$  = 35°; para luego regresar hasta d = 50 metros con ángulo de elevación  $2\theta = 70^{\circ}$ . Se calcula la altura estimada en h =  $\sqrt{200(200-2*50)}$  = 100 $\sqrt{2}$  metros.

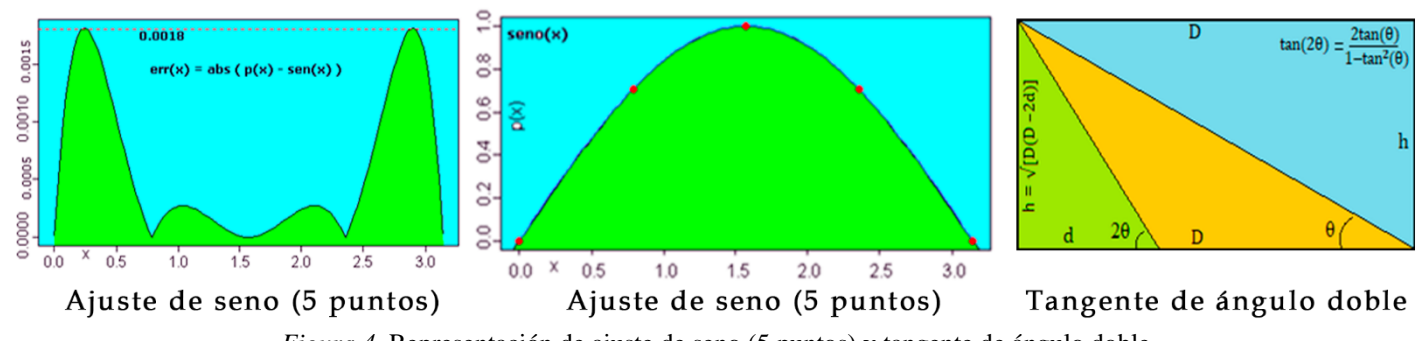

*Figura 4*. Representación de ajuste de seno (5 puntos) y tangente de ángulo doble

Ejemplo Raíz cuadrada:

Calcular la raíz cuadrada de la triada [2, 3, 5]. Se toma el vector de valores iniciales  $X_0 = [1, 1, 2]$  y se aproximan los sucesivos  $X_1 =$  $[3/2, 2, 9/4] \rightarrow X_2 = [17/12, 7/4, 161/72] \rightarrow X_3 = [577/408, 97/56, 51841/23184] = [72.125/51, 12.125/7, 3240.062/(3*7*69)] \approx [1.414216, 1.732143, 2.236068].$ Al elevar al cuadrado X<sup>3</sup> con seis decimales y restar la triada [2, 3, 5], resultan los errores absolutos correspondientes **ε** = [6.9e-06, 3.2e-04, 1.0e-07]. En relación al ejemplo anterior de la torre, se aproxima la altura en h =  $100\sqrt{2} \approx 100*1.4142 = 141.42$  metros.

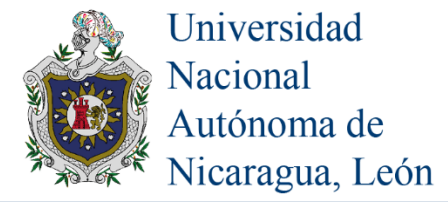

Ejemplo "Largo de la vara de Aarón": Del arca del pacto se señalan sus dimensiones en Éxodo 25: "Ellos harán también un cofre de madera de acacia, cuya longitud será de dos codos y medio, su anchura de codo y medio, y su altura de codo y medio." Y en hebreos 9 dice: "…y el cofre del pacto cubierto de oro por todas partes, en el que estaba una jarra de oro que contenía el maná, la vara de Aarón que reverdeció, y las tablas del pacto".

Asumiendo que la vara ocupa el espacio de una esquina a la esquina opuesta del cofre sagrado: ¿cuánto mediría la vara? Así, se tiene un hexaedro o prisma de dimensiones  $2.5 \times 1.5 \times 1.5 = 5.625$  codos<sup>3</sup>. Del rectángulo horizontal de  $2.5 \times 1.5$  resulta la diagonal d = √(2.5<sup>2</sup>+1.5<sup>2</sup>) = √8.5 codos (Teorema de Pitágoras). Del rectángulo vertical en la diagonal interna de dimensiones 1.5×√8.5, resulta la diagonal D = √[1.5<sup>2</sup>+(√8.5)<sup>2</sup>] = √10.75 = ½√43 codos; para aproximar √43 por el método indio, se toma x<sub>0</sub>= 6.5= ½ como inicial, luego p=13, q=2 y r=43:  $x_1 = \frac{341}{52} = \frac{85.25}{13} \approx 6.5577$ ; por lo cual la vara tendrá un largo aproximado de  $\frac{1}{2} * 6.5577 = 3.27885$  codos o bien 3.27885\*0.46 = 1.508271 metros, es decir un metro y medio. En general, un prisma de longitud, ancho y profundidad  $L \times A \times P$ , tiene una diagonal interior de D= $\sqrt{(L^2+A^2+P^2)}$ .

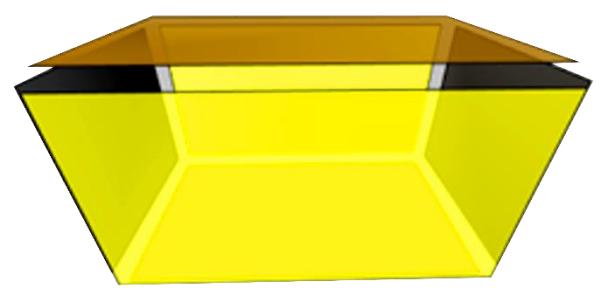

*Figura 5*. Representación simbólica del arca del pacto

**Exponenciales**: La interpolación polinómica se ha usado también para ajustar funciones de distribuciones estadísticas complicadas como la gaussiana o normal, valores de cuantiles y para la aproximación de p-valores. Asimismo, para funciones trascendentes como  $Y = \alpha^X$ , o el logaritmo natural y la función exponencial, que antes se disponían los valores en tablas o se aproximaban de reglas de cálculo, es posible también ajustar polinomios para cálculos a mano, siendo muy conocida la serie de potencias  $e^X = \Sigma X^n/n!$  para n de cero a infinito; es claramente un polinomio de grado infinito y que converge rápidamente (L. Leithold, 2000).

También es útil aplicar leyes de los exponentes  $e^{(X+Y)} = (e^X)(e^Y); e^{-X} = \frac{1}{e^X}$ para aproximar; y el teorema del binomio  $(a+b)^n = \sum {n \choose x}^* a^{x}b^{n-x}$ . Por ejemplo, calcular  $P = 2^{64}$ , se expresa de forma conveniente:

 $P = (1+1)^{64} = \sum_{\{x:\ x(\{64-x!\})\}}$ , para x de 0 a 64, o bien  $P = [(2^4)^4]^4 = 16 \times [(2^{10})^3]^2 = (2^{32})^2$ , etc. Así, calcular  $2^{30} = (2^{10})^3 = (1024)^3 = (1000+24)^3 = [4(250+6)]^3 = 64*(250^3+3*250^2+6+3*250*6^2+6^3) = 64*(15625000+1125000+27000+216) =$ 1073741824, luego  $2^{32} = 4*2^{30} = 4054967296 = 4.05497 \times 10^{9}$ ; todo según el grado de precisión requerido.

Ejemplos: Aproximar los valores e,  $e^2$ ,  $e^3$  y  $e^{-1}$ . El valor e se puede aproximar por  $e_n = (1+1/n)^n$  para n muy grande; así para n de 1 a 4 se tienen las aproximaciones 2, 2.25, 2.37 y 2.44; valores que distan mucho de e≈2.718281828459, por esta lentitud es recomendable aproximarlo por la serie  $e_k = 2.5 + \Sigma(1/n!)$ ; con 3≤n≤k, pues los tres primeros términos suman 2.5, ahora veamos:

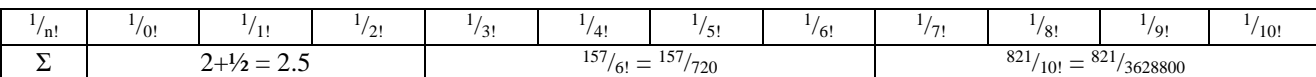

La suma de las ocho últimas fracciones es <sup>792101</sup>/<sub>3628800</sub> = <sup>123.7658</sup>/<sub>567</sub> = 0.2182818, por lo cual se aproxima  $e = 2.5+0.2182818 = 2.7182818$ , que conlleva un error  $\epsilon = 2.7e-08$ . Para aproximar el valor de  $e^{-1}$  se toma el reciproco  $1/e = 1/(5/2+123.7658/567) = 567/1541.266 =$ 0.3678794, este tiene un error  $\varepsilon$ =4.9e-8. Para  $e^2$ , se sigue la misma tónica que para  $e^1$ :

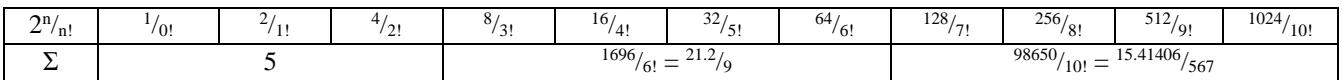

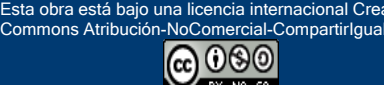

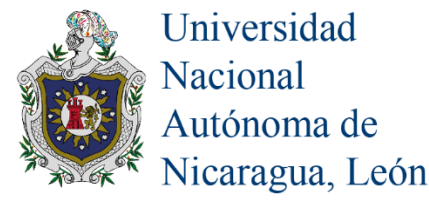

Así se aproxima  $e^2 = 5 + \frac{1351.014}{567} = 5 + 2.382741 = 7.382741$ , que logra un  $\varepsilon$ =6.3e-3. Para aproximar  $e^3$ , se puede seguir con la serie  $e^3$ =  $\Sigma 3^{n}/n!$ ; pero resulta más fácil aplicar la propiedad multiplicativa  $e^{3} = e^{1*}e^{2} = (2.7183) * (7.383) = 20.06837$ , con error  $\varepsilon = 1.6e-2$ .

**Logaritmos**: La serie del logaritmo natural dada por log(X+1) =  $\Sigma$  (-1)<sup>n+1</sup>\*X<sup>n</sup>/n por ser una serie alternante en signo, su convergencia es lenta, al igual que aquellas que representan al seno y al coseno (Leithold L, 2000). Por lo cual estas funciones trascendentes, cuyas funciones en potencia se dan con alternancia de signo, requieren otras estrategias de aproximación. Se cuenta con la relación de cambio de base  $\log_a(x) = \log_b(x)/\log(a)$ , así si  $a=10$  y b=e, se tiene  $\log_{10}(x) = \text{Ln}(x)/\text{Ln}(10)$ . (Leithold L, 2000). Es por esto que referiremos a logaritmo natural (de base e) aparte de cualquier otra base. En exponentes  $Y = \alpha^X$ , equivalente a  $Y = \exp(X^*Lna)$ .

Para interpolar la función logaritmo natural se parte de la relación Ln(X) = ∫dx/x, la cual es una integral definida en el intervalo [1, X]. Tomando los puntos  $[1/2, 5/4, 2]$  se interpola la función  $f(x)=1/x$ , por la cuadrática  $f(x)=3.3-1.5X+0.8X^2$ . Luego de integrarla se aproxima el logaritmo  $Ln(X) = (8X^3-45X^2+99X-62)/30$ ; para la precisión, esta función logra un error máximo de 6.5e-2, para valores en el intervalo [0.5, 2], para valores entre 1 y 2 se aproxima a un decimal.

Si se toman los puntos  $x = \frac{1}{2}, \frac{1}{3}, \frac{3}{2}, \frac{5}{2}$  para ajustar el polinomio de grado 4 que interpola a la función recíproca f(x) =1/x, resulta  $P_4(x) = [40-14(2x-3) + 4(2x-3)^2 - (2x-3)^3 + (2x-3)^4]/60$ , de la cual al integrar en el intervalo [1, X], se aproxima el logaritmo natural por:  $\text{Ln}(X) = \frac{1}{60}*(2*x-3) * (20 - \frac{7}{2}*(2*x-3) + \frac{2}{3}*(2*x-3) * \frac{2}{3} - \frac{1}{8}*(2*x-3) * \frac{3}{3} + \frac{1}{10}*(2*x-3) * \frac{4}{3} + 3.65875/9$ El gráfico comparativo de este polinomio con la función logaritmo natural se da a posterior.

**Ejemplos:** Veamos los logaritmos aproximados para  $X = [1, 1.5, 2]$ . Para  $x=1$ : ln(1) es cero.

Para x=1: Ln(1) =  $\frac{1}{60}$ \*(-1) \* (20 -  $\frac{7}{2}$ \*(-1)+  $\frac{2}{3}$ \*(1)- $\frac{1}{8}$ \*(-1)+ $\frac{1}{10}$ \*(1)) + 3.65875/9 = 2.2e-8.

Para  $x = 1.5$ , se aproxima a lo inmediato  $Ln(1.5) = 3.65875/9 = 0.4065$ .

Para x=2, Ln(2) =  $\frac{1}{60}$  (20 -  $\frac{7}{2}$  +  $\frac{2}{3}$  -  $\frac{1}{8}$  +  $\frac{1}{10}$  + 3.65875/9 = 0.6922.

Cualquier otro valor es simplemente "retraer" a valores comprendidos en el intervalo [1, 2], dividiendo por múltiplos de 2: así para el valor 3259, su logaritmo natural se estima por:

 $\ln (3259) = \ln (3259/2048 \cdot 2048) = \ln (1.591309) + \ln (2^{11}) = \ln (1.591309) + 11 \cdot \ln (2) = 8.079965.$ 

Que al usar calculadora o computador resulta ln(3259) = 8.089176.

Para  $ln(10) = ln(10/8*8) = ln(1.25) + ln(2^3) = Ln(1.25) + 3*Ln(2) = 2.300373$ . Siendo que el valor exacto  $ln(10) = 2.302585$ , usando calculadora o computador.

El error absoluto máximo alcanzado en el intervalo [0.5, 2], por el polinomio de grado 5, es de 9.4e-4; es decir que logra una precisión de tres decimales o más en dicho intervalo; pues para  $x=1.8$  se aproxima por  $Ln(1.8) = 0.5877874$ , y logra un error de 7.1e-07. En las vecindades de los valores 1.0, 1.8 y 2.1 se logran más decimales exactos (figura siguiente de la derecha).

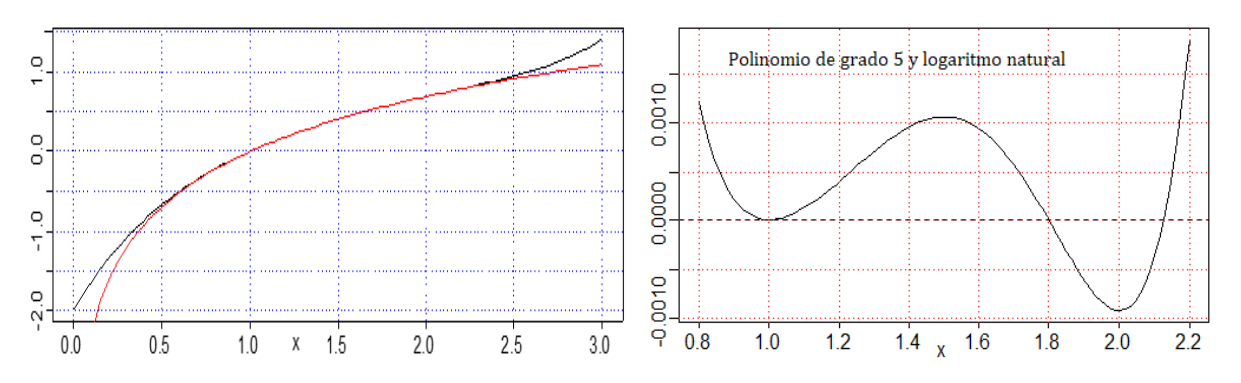

*Figura 6*. Logaritmo natural por polinomio de grado 5 y función de errores para logaritmo natural

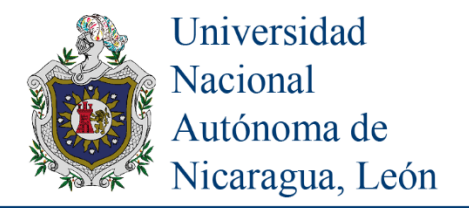

UNIVERSITAS (LEÓN) Vol. 10 (1) julio 2019, pp 9-19 Revista Científica de la UNAN-León doi: http://dx.doi.org/10.56258/ree.22-3.1 ISSN electrónico 2311-6072 ISSN impreso 2071-257X

## **CONCLUSIONES**

Utilizar interpolación polinómica permite desarrollar pericia en el uso de la calculadora bioquímica (nuestro cerebro) en lugar de la electrónica para la aproximación de funciones trascendentes. La resolución de problemas reales tales como: Interés compuesto en finanzas; el cultivo de bacterias para fermentos en la leche, el vino y el pan, en la industria, conlleva el uso de exponenciales. En física y astronomía, estimar la altura de una prominencia geológica tal como el monolito de Cuizaltepe, o la distancia de la luna a la tierra, a partir de la medición de ángulos en relación a dos distancias, conlleva el uso de funciones trigonométricas, así como la dinámica del movimiento en oscilaciones amortiguadas. Analizar el pH de los alimentos y materias orgánicas, la medición en decibelios de emisión de ruido, la escala para medir sismos, son aplicaciones que conciernen al uso de logaritmos. Se recomienda interpolar funciones complejas por ajustes polinómicos, aunque resulten de grado mayor. Se sugiere aproximar más funciones trascendentes (que no están en este artículo) por interpolación polinómicas y agregar más aplicaciones en la vida cotidiana de las funciones trascendentes.

## **BIBLIOGRAFÍA**

Zill D. y. Dewar. J. (2012). Algebra, trigonometría y geometría analítica. Tercera edición.

Leithold L. (2000). Cálculo. Séptima edición.

Burden R. Faires D. (2002). Análisis Numérico. Séptima edición.

Método de Bakhshali: https://es.wikipedia.org/wiki/Cálculo\_de\_la\_raíz\_cuadrada.

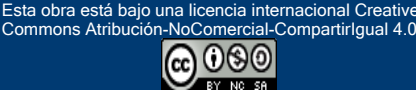

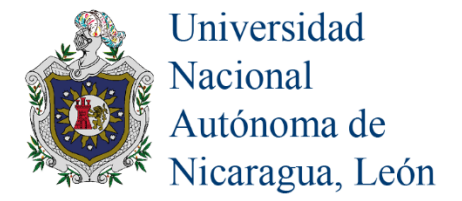

#### **ANEXOS**

Demostraciones a polinomios para el seno y el logaritmo natural.

**a) Aproximación de la función seno, por interpolación de polinomio de grado dos**

$$
\text{ Sea } X = [0, \frac{\pi}{2}, \pi]. \qquad \text{ Sea la transformación lineal } Z = \frac{X - c}{d} ;
$$

c: valor central del intervalo, d:es la distancia entre cada punto

$$
Z = \frac{X - c}{d} = \frac{X - \frac{\pi}{2}}{\frac{\pi}{2}} = \frac{2}{\pi} * (X - \frac{\pi}{2}) = \frac{2 * X}{\pi} - 1
$$
  
Para  $X = 0$  Para  $X = \frac{\pi}{2}$  Para  $X = \pi$ 

$$
Z = \frac{2 * 0}{\pi} - 1 = -1
$$
\n
$$
Z = \frac{2 * \frac{\pi}{2}}{\pi} - 1 = \frac{\pi}{2} - 1 = 0
$$
\n
$$
Z = \frac{2 * \pi}{\pi} - 1 = 2 - 1 = 1
$$

Luego  $Z = [-1, 0, 1]$ . El polinomio de grado dos es  $P_2(Z) = a_0 + a_1 Z + a_2 Z^2$ 

$$
\begin{array}{cccc}\n\text{Para } Z = -1 & \text{Para } Z = 0 & \text{Para } Z = 1 \\
P(Z = -1) = a_0 - a_1 + a_2 = \text{sen0} & P(Z = 0) = a_0 = \text{sen}(\frac{\pi}{2}) \implies a_0 = 1 & P(Z = 1) = a_0 + a_1 + a_2 = \text{sen}\pi\n\end{array}
$$

Se forma el sistema de ecuaciones 2x2 para  $Z = -1$  y para  $Z = 1$  $(1)$ 

$$
\begin{aligned}\n\begin{cases}\n1 - a_1 + a_2 &= 0 \\
1 + a_1 + a_2 &= 0\n\end{cases} &= 2 + 2a_2 \implies a_2 = -1 \quad \to \quad P(Z) = 1 - Z^2 \quad \to \quad P(X) = 1 - \frac{2^X}{\pi} - 1^2 \\
P(X) &= 1 - \frac{4 \cdot X^2}{\pi^2} + \frac{4 \cdot X}{\pi} + 1 \quad \to \quad P(X) = -\frac{4 \cdot X^2}{\pi^2} + \frac{4 \cdot X}{\pi} \quad \to \quad P(X) = \frac{4 \cdot X}{\pi^2} (\pi - X) \\
P(X) &= 0.4052828X(3.1416 - X) \quad \text{Luego} \quad P_2(X) = 0.4052828X(3.1416 - X)\n\end{aligned}
$$

#### **b) Aproximación de la función seno, por interpolación de polinomio de grado cuatro**

$$
\text{ Sea } X = [0, \frac{\pi}{4}, \frac{\pi}{2}, \frac{3\pi}{4}, \pi]; \quad \text{Y sea la transformación lineal } Z = \frac{X - c}{d}
$$

Donde c: valor central del intervalo, d: es la distancia entre cada punto

$$
Z = \frac{X - c}{d} = \frac{X - \frac{\pi}{2}}{\frac{\pi}{4}} = \frac{4}{\pi} * (X - \frac{\pi}{2}) = 2 * (\frac{2 * X}{\pi} - 1)
$$
  
\n
$$
= 2 * (\frac{2 * 0}{\pi} - 1) = -2
$$
  
\n
$$
= 2 * (\frac{2 * 0}{\pi} - 1) = -2
$$
  
\n
$$
= 2 * (\frac{2 * \pi}{\pi} - 1) = 2(\frac{1}{2} - 1) = -1
$$
  
\n
$$
= 2 * (\frac{2 * \pi}{\pi} - 1) = 2(1 - 1) = 0
$$
  
\n
$$
= 2 * (\frac{2 * \pi}{\pi} - 1) = 2 * (\frac{2 * \pi}{\pi} - 1) = 2 * (2 - 1) = 2
$$
  
\n
$$
= 2 * (\frac{2 * \pi}{\pi} - 1) = 2 * (2 - 1) = 2
$$

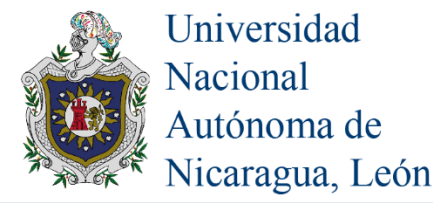

4

3 3

 $Z = [-2, -1, 0, 1, 2]$  → El polinomio de grado cuatro es  $P_4(Z) = a_0 + a_1 Z + a_2 Z^2 + a_3 Z^3 + a_4 Z^4$  $P_4(Z) = a_0 + a_1 Z + a_2 Z^2 + a_3 Z^3 + a_4 Z$ Para  $Z = -2$ :  $P(Z = -2) = a_0 - 2a_1 + 4a_2 - 8a^3 + 16a_4 = \text{sen}0$ Para  $Z = -1$ :  $P(Z = -1) = a_0 - a_1 + a_2 - a^3 + a_4 = \text{sen}(\frac{\mu}{\sigma})$  $(Z=-1) = a_0 - a_1 + a_2 - a^3 + a_4 = \text{sen}(\frac{\pi}{4})$  $0 - u_1 - u_2$  $P(Z = -1) = a_0 - a_1 + a_2 - a^3 + a_4 = \text{sen}(\frac{\pi}{\sqrt{2}})$ Para  $Z = 0$ :  $P(Z = 0) = a_0 = \text{sen}(\frac{\pi}{2}) \implies a_0 = 1$  $P(Z=0) = a_0 = \text{sen}(\frac{\pi}{2}) \Rightarrow a_0 =$ Para  $Z = 1$ :  $P(Z = 1) = a_0 + a_1 + a_2 + a^3 + a_4 = \text{sen}(3 * \frac{\mu}{\sigma})$  $(Z = 1) = a_0 + a_1 + a_2 + a^3 + a_4 = \text{sen}(3 * \frac{\pi}{4})$  $_{0}$  +  $u_{1}$  +  $u_{2}$  $P(Z=1) = a_0 + a_1 + a_2 + a^3 + a_4 = \text{sen}(3 * \frac{\pi}{4})$ Para  $Z = 2$ :  $P(Z = 2) = a_0 + 2a_1 + 4a_2 + 8a^3 + 16a_4 = \text{sen}\pi$  $(Z = 2) = a_0 + 2a_1 + 4a_2 + 8a^3 + 16$ Se forma el sistema de ecuaciones con  $Z = -2$  y para  $Z = 2$  $2+8a_2+32a_4 = 0 \Rightarrow 8a_2+32a_4 = -2$  $2a_1 + 4a_2 + 8a^3 + 16a_4 = 0$  $2a_1 + 4a_2 - 8a^3 + 16a_4 = 0$  $_2$  + 32 $a_4$  – 0  $\rightarrow$  0 $a_2$  + 32 $a_4$ 4 3  $_0$  + 2 $u_1$  + 4 $u_2$ 4 3  $\alpha_0$  – 2 $a_1$  +  $a_2$  – 0 $a_3$  + 10 $a_4$  – 0 = 2 + 8 $a_2$  + 32 $a_4$  = 0  $\Rightarrow$  8 $a_2$  + 32 $a_4$  = –  $\overline{\mathcal{L}}$ ⇃  $\int$  $+ 2a_1 + 4a_2 + 8a^3 + 16a_4 =$  $-2a_1 + 4a_2 - 8a^3 + 16a_4 =$  $a_2 + 32a_4 = 0 \Rightarrow 8a_2 + 32a$  $a_0 + 2a_1 + 4a_2 + 8a^3 + 16a$  $a_0 - 2a_1 + 4a_2 - 8a^3 + 16a$ Se forma el sistema de ecuaciones con  $Z = -1$  y para  $Z = 1$  $\left($ π

$$
\begin{cases}\na_0 - a_1 + a_2 - a^3 + a_4 = \text{sen}(\frac{\pi}{4}) \\
a_0 + a_1 + a_2 + a^3 + a_4 = \text{sen}(3 * \frac{\pi}{4})\n\end{cases} = 2 + 2a_2 + 2a_4 = \sqrt[2]{2} \Rightarrow 2a_2 + 2a_4 = \sqrt[2]{2} - 2
$$

Se forma el sistema de ecuaciones con las variables  $a_2, a_4$ 

$$
\begin{cases} 8a_2 + 32a_4 = -2 & (1) \\ 2a_2 + 2a_4 = \sqrt[2]{2} - 2 & (2) \end{cases}
$$

Se multiplica por -4 la segunda ecuación (2)

$$
\begin{cases}\n8a_2 + 32a_4 = -2 (1) \\
-8a_2 - 8a_4 = 8 - 4\sqrt[2]{2}(2)\n\end{cases} = 24a_4 = 6 - 4\sqrt[2]{2} \rightarrow \Rightarrow a_4 = \frac{6 - 4\sqrt[2]{2}}{24} \Rightarrow a_4 = \frac{3 - 2\sqrt[2]{2}}{12}
$$
\n
$$
8a_2 + 32 \times \frac{3 - 2\sqrt[2]{2}}{12} = -2 \Rightarrow 8a_2 + 8 \times (\frac{3 - 2\sqrt[2]{2}}{3}) = -2 \Rightarrow 8a_2 = -2 - 8 \times (\frac{3 - 2\sqrt[2]{2}}{3}) \Rightarrow 8a_2 = -2 - 8 \times (\frac{3 - 2\sqrt[2]{2}}{3})
$$
\n
$$
\Rightarrow a_2 = \frac{-6 - 24 + 16\sqrt[2]{2}}{24} \Rightarrow a_2 = \frac{-30 + 16\sqrt[2]{2}}{24} \Rightarrow a_2 = \frac{-15 + 8\sqrt[2]{2}}{12}
$$
\n
$$
P_4(Z) = 1 + \frac{8\sqrt[2]{2} - 15}{12} \times Z^2 + \frac{3 - 2\sqrt[2]{2}}{12} \times Z^4 \rightarrow P_4(X) = 1 + \frac{8\sqrt[2]{2} - 15}{12} \times (2 \times (\frac{2 \times X}{\pi} - 1))^2 + \frac{3 - 2\sqrt[2]{2}}{12} \times (2 \times (\frac{2 \times X}{\pi} - 1))^4
$$
\n
$$
P_4(X) = 1 + \frac{8\sqrt[2]{2} - 15}{3} \times (\frac{2 \times X}{\pi} - 1)^2 + \frac{3 - 2\sqrt[2]{2}}{3} \times (4 \times (\frac{2 \times X}{\pi} - 1))^4
$$
\n
$$
P_4(X) = 1 + \frac{1}{3} \times (\frac{2 \times X}{\pi} - 1)^2 [8\sqrt[2]{2} - 15 + (3 - 2\sqrt[2]{2}) \times (4 \times (\frac{2 \times X}{\pi} - 1))^2]
$$
\n
$$
P_4(X) = 1 + \frac{1}{3} \times (\frac{2 \times X}{\pi} - 1)^2 \times (8\sqrt[2]{2} - 15 + (12
$$

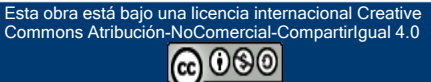

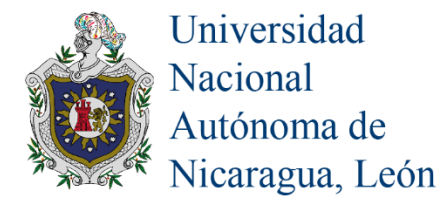

 $\overline{\phantom{a}}$  $\overline{\phantom{a}}$  $\overline{\phantom{a}}$  $\overline{\phantom{a}}$ 

 $\overline{\phantom{a}}$ 

」

$$
P_{4}(X) = 1 + \frac{1}{3} * (12 - 8\sqrt[2]{2}) \left[ \left( \frac{2 * X}{\pi} - 1 \right)^{4} - \left( \frac{13 + 6\sqrt[2]{2}}{4} \right) * \left( \frac{2 * X}{\pi} - 1 \right)^{2} \right]
$$
\n
$$
P_{4}(X) = 1 + \frac{1}{3} * (12 - 8\sqrt[2]{2}) \left[ \left( \frac{2 * X}{\pi} - 1 \right)^{4} - \frac{13 + 6\sqrt[2]{2}}{4} * \left( \frac{2 * X}{\pi} - 1 \right)^{2} + \left( \frac{13 + 6\sqrt[2]{2}}{4} \right)^{2} - \left( \frac{13 + 6\sqrt[2]{2}}{4} \right)^{2} \right]
$$
\n
$$
P_{4}(X) = 1 + \frac{1}{3} * (12 - 8\sqrt[2]{2}) \left[ \left( \frac{2 * X}{\pi} - 1 \right)^{4} - \frac{13 + 6\sqrt[2}{4} * \left( \frac{2 * X}{\pi} - 1 \right)^{2} + \left( \frac{13 + 6\sqrt[2}{8} \right)^{2} - \left( \frac{13 + 6\sqrt[2}{8} \right)^{2} \right] \right]
$$
\n
$$
P_{4}(X) = 1 + \frac{1}{3} * (12 - 8\sqrt[2]{2}) \left[ \left( \frac{2 * X}{\pi} - 1 \right)^{2} - \frac{13 + 6\sqrt[2}{8} \right)^{2} - \frac{169 + 156\sqrt[2}{64} \left( \frac{2 + 72}{64} \right) \right]
$$
\n
$$
P_{4}(X) = 1 + \frac{1}{3} * (12 - 8\sqrt[2]{2}) \left[ \left( \left( \frac{2 * X}{\pi} - 1 \right)^{2} - \frac{13 + 6\sqrt[2}{8} \right)^{2} - \frac{169 + 156\sqrt[2}{64} \left( \frac{2 + 72}{64} \right) \right]
$$
\n
$$
P_{4}(X) = 1 + \frac{1}{3} * (12 - 8\sqrt[2]{2}) * \left( \left( \frac{2 * X}{\pi} - 1 \right)^{2} -
$$

Aproximación del logaritmo natural por interpolación de polinomio de grado 2

$$
\text{ Sea } X = \left[ \frac{1}{2}, \frac{5}{4}, 2 \right], \ Y = \left[ 2, \frac{4}{5}, \frac{1}{2} \right] \quad \text{Con } Y = \frac{1}{x} \quad \text{ Sea la transformación lineal}
$$
\n
$$
Z = \frac{X - c}{d} = \frac{X - \frac{5}{4}}{\frac{3}{4}} = \frac{4}{3}(X - \frac{5}{4}) = \frac{1}{3}(4X - 5) \quad \to \quad Z = [-1, 0, 1]
$$
\n
$$
P(Z) = a_0 + a_1 Z + a_2 Z^2: \quad P(Z = -1) = a_0 - a_1 + a_2 = 2 \quad \quad P(Z = 0) = a_0 = \frac{4}{5} \quad P(Z = 1) = a_0 + a_1 + a_2 = \frac{1}{2}
$$

Se juntan  $P(Z = -1)$  y  $P(Z = 1)$  para formar el sistema de ecuaciones lineales

$$
\begin{cases}\na_0 - a_1 + a_2 = 2 \\
a_0 + a_1 + a_2 = \frac{1}{2}\n\end{cases}\n\Longrightarrow\n\begin{cases}\n-a_1 + a_2 = 2 + \frac{4}{5} \\
a_1 + a_2 = \frac{1}{2} + \frac{4}{5}\n\end{cases}\n\Longrightarrow\n2a_2 = \frac{9}{10} \Longrightarrow a_2 = \frac{9}{20}
$$
\n
$$
\text{Para } a_0 + a_1 + a_2 = \frac{1}{2} \Longrightarrow a_1 = \frac{1}{2} - a_0 - a_2 \Longrightarrow a_1 = \frac{1}{2} - \frac{4}{5} - \frac{9}{20} \Longrightarrow a_1 = -\frac{3}{4}
$$

Esta obra está bajo una licencia internacional Creative Commons Atribución-NoComercial-CompartirIgual 4.0

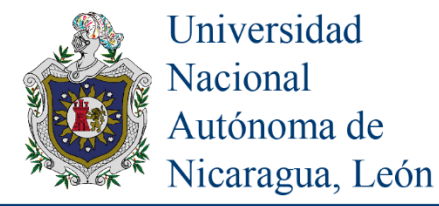

Sustituyendo 
$$
a_0, a_1, a_2
$$
  $P(Z) = a_0 + a_1 Z + a_2 Z^2$  se tiene que  $P(Z) = \frac{4}{5} - \frac{3}{4} Z + \frac{9}{20} Z^2$   
\n $P(X) = \frac{4}{5} - \frac{3}{4} * \frac{1}{3} (4X - 5) + \frac{9}{20} * (\frac{1}{3} (4X - 5))^2 \rightarrow P(X) = \frac{4}{5} - \frac{3}{4} * \frac{1}{3} (4X - 5) + \frac{9}{20} * (\frac{1}{3} (4X - 5))^2$   
\n $P(X) = \frac{4}{5} - \frac{1}{4} * (4X - 5) + \frac{9}{20} * (\frac{1}{9} (16X^2 - 40X + 25)) \rightarrow P(X) = \frac{4}{5} - X + \frac{5}{4} + \frac{16X^2}{20} - 2X + \frac{25}{20}$   
\n $P(X) = 3.3 - 3X + 0.8X^2$  Ahora a integrar esta función en el intervalo [1, X] se llega al logaritmo  
\n $\int_1^X P(X) dX = \int_1^X (3.3 - 3X + 0.8X^2) dx \rightarrow \int_1^X P(X) dX = [3.3X - \frac{3}{2} X^2 + \frac{0.8}{3} X^3]^X$   
\n $\int_1^X P(X) dX = \frac{33}{10} X - \frac{33}{10} - \frac{3}{2} X^2 + \frac{3}{2} + \frac{8}{30} X^3 - \frac{8}{30} \rightarrow \int_1^X P(X) dX = \frac{99X - 99 - 45X^2 + 45 + 8X^3 - 8}{30}$   
\n $\int_1^X P(X) dX = \frac{99X - 45X^2 + 8X^3 - 62}{30} \rightarrow \text{Por lo cual se aproxima } \ln(X) = \frac{99X - 45X^2 + 8X^3 - 62}{30}$ 

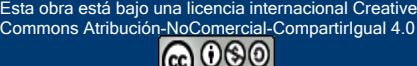